## **ACH Payments Using Templates**

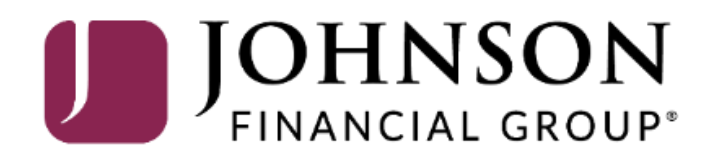

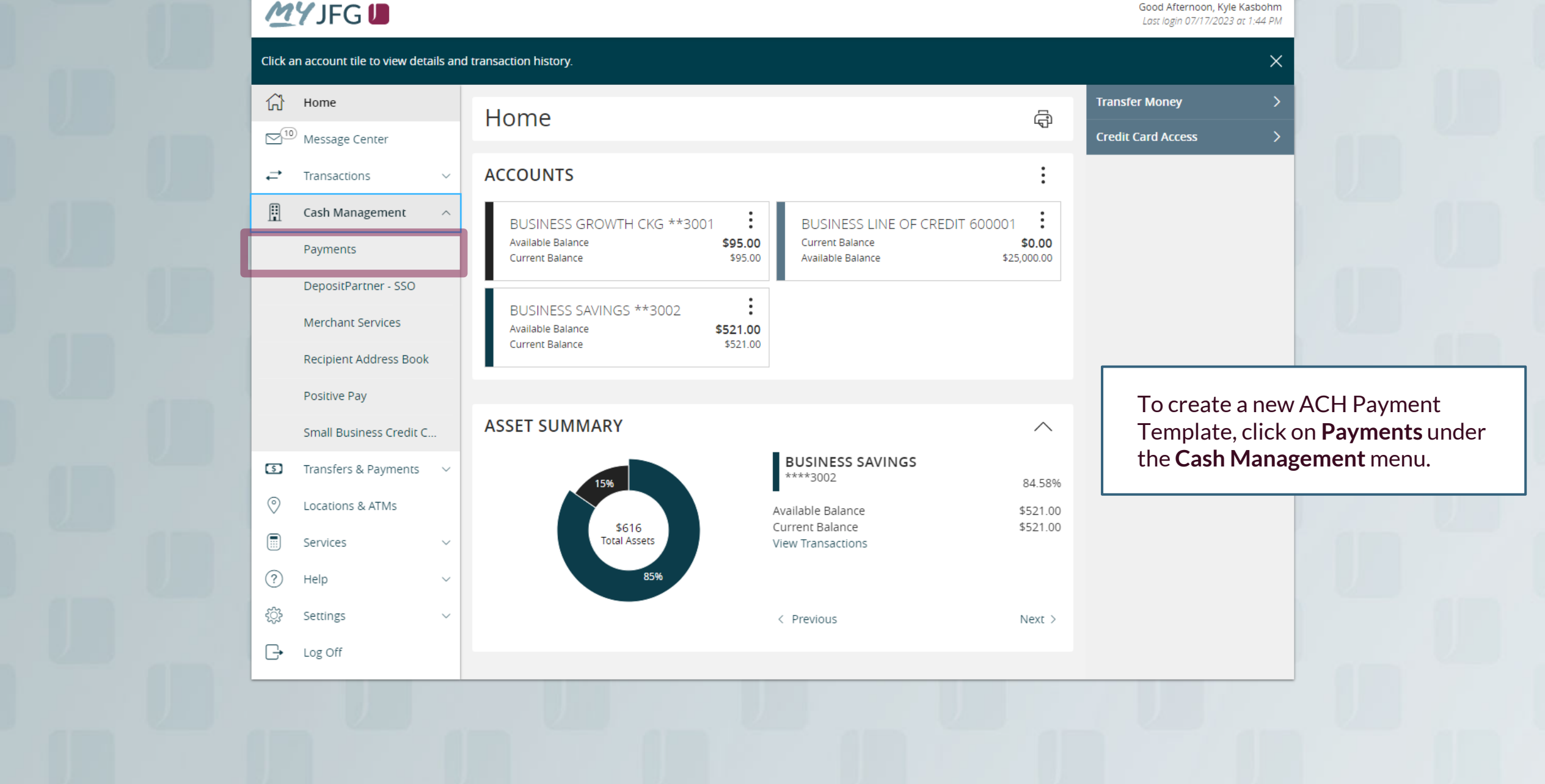

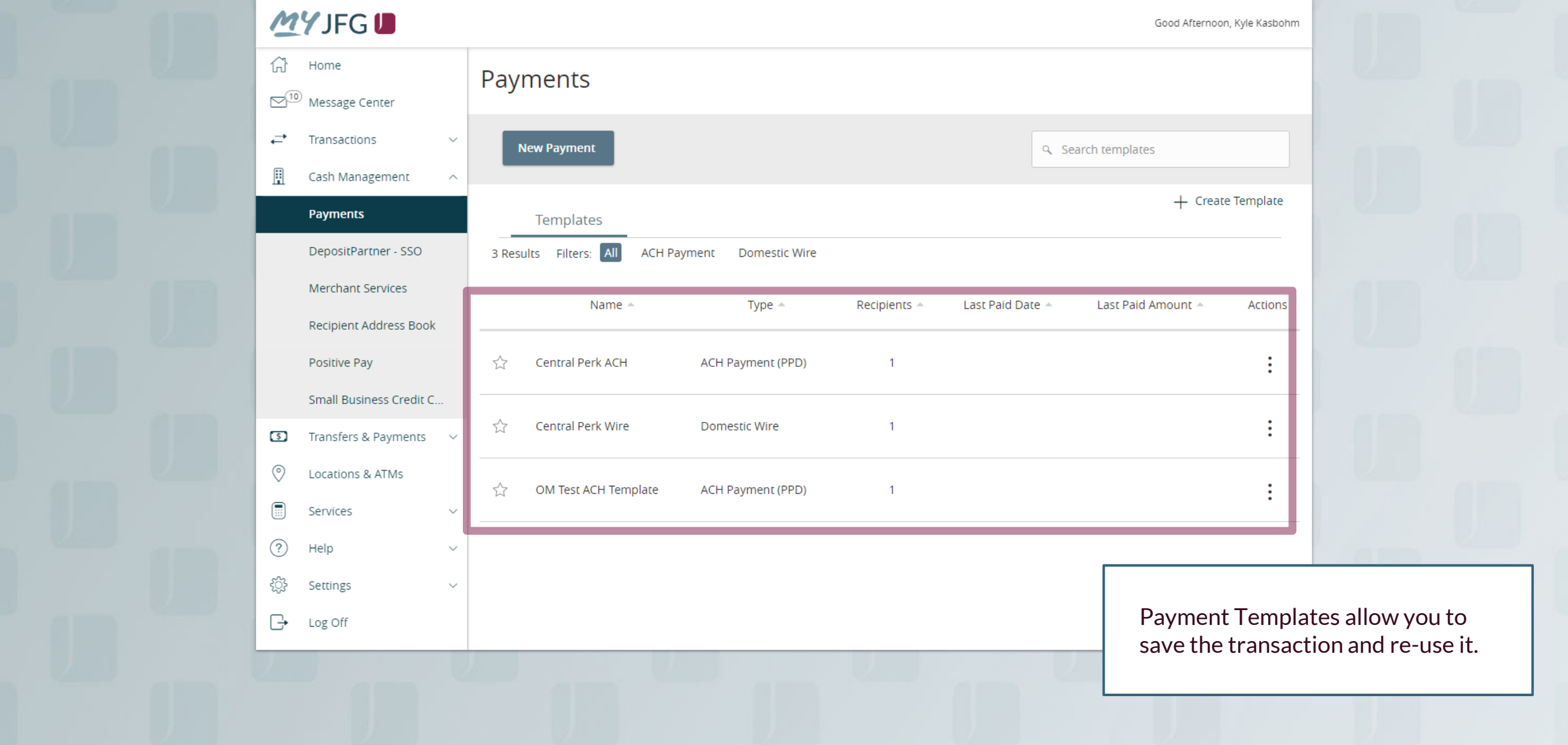

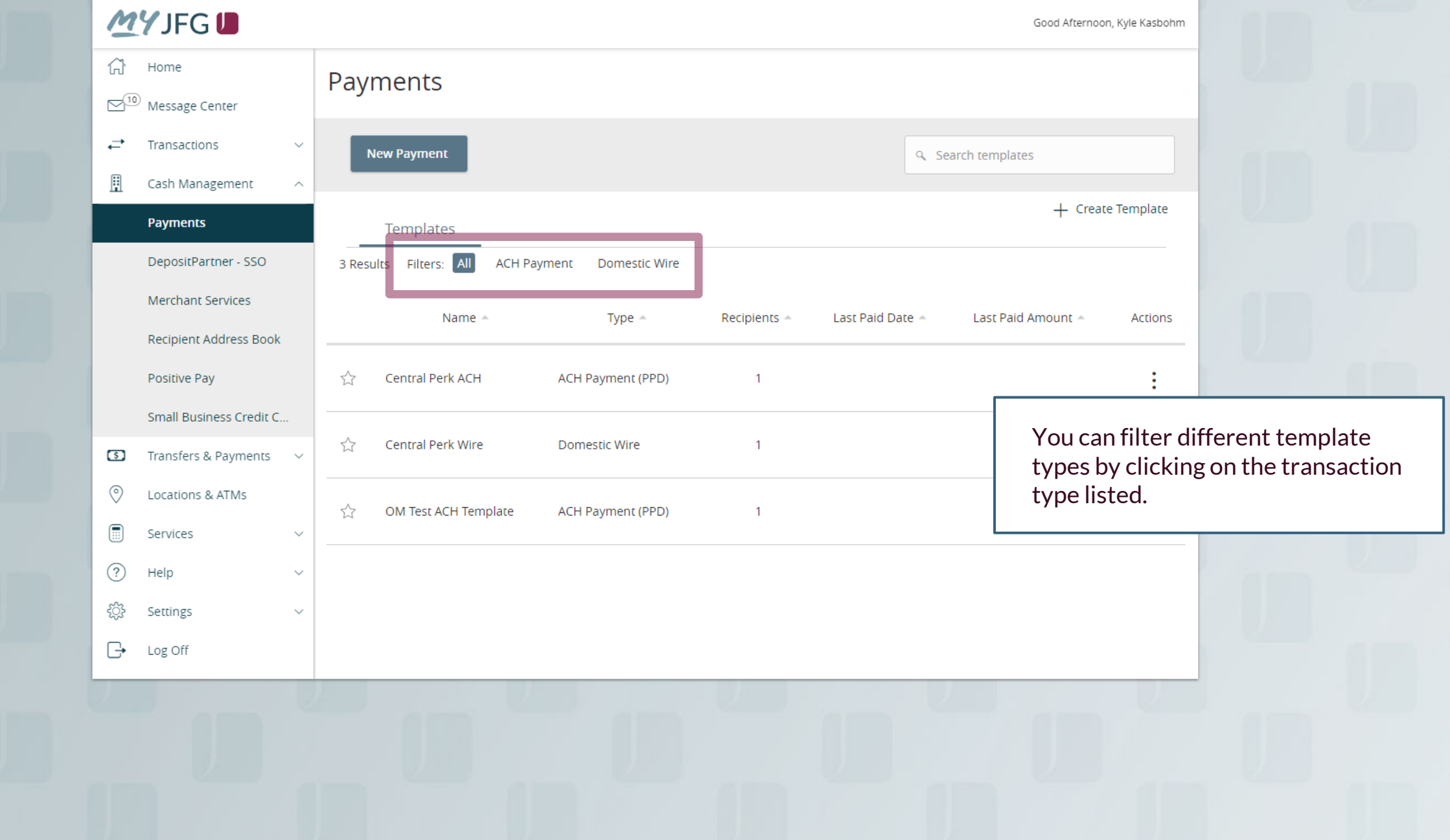

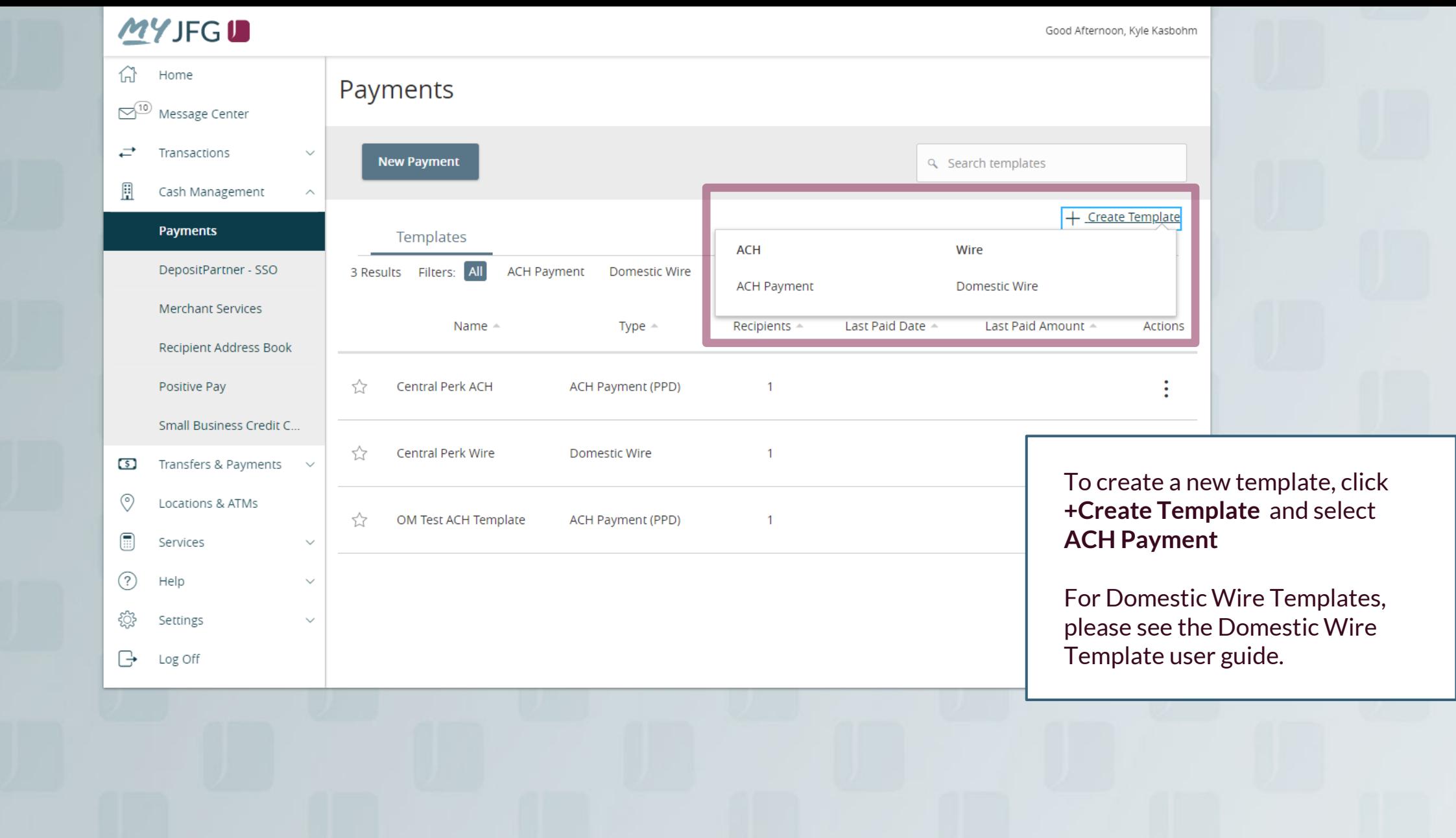

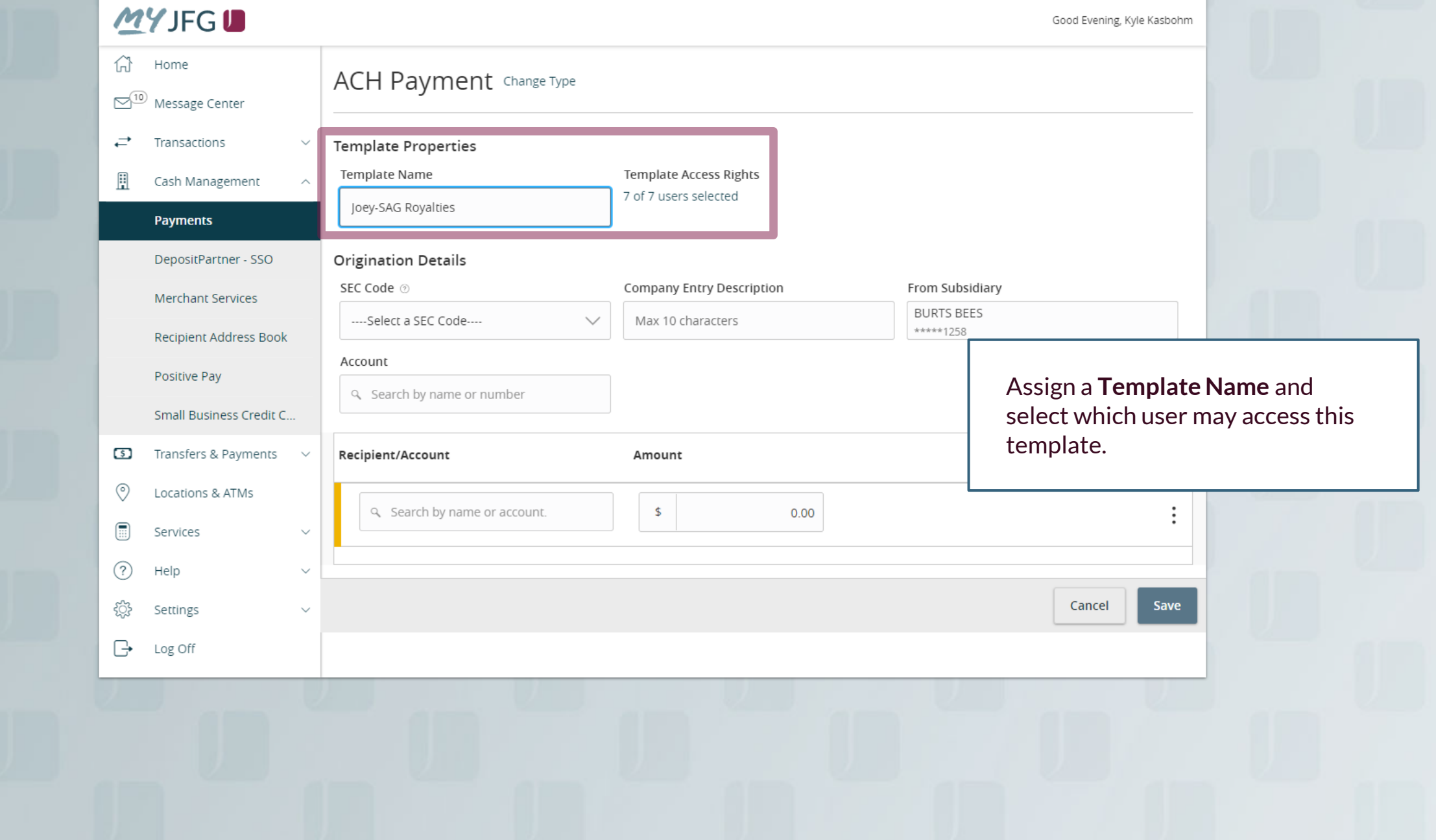

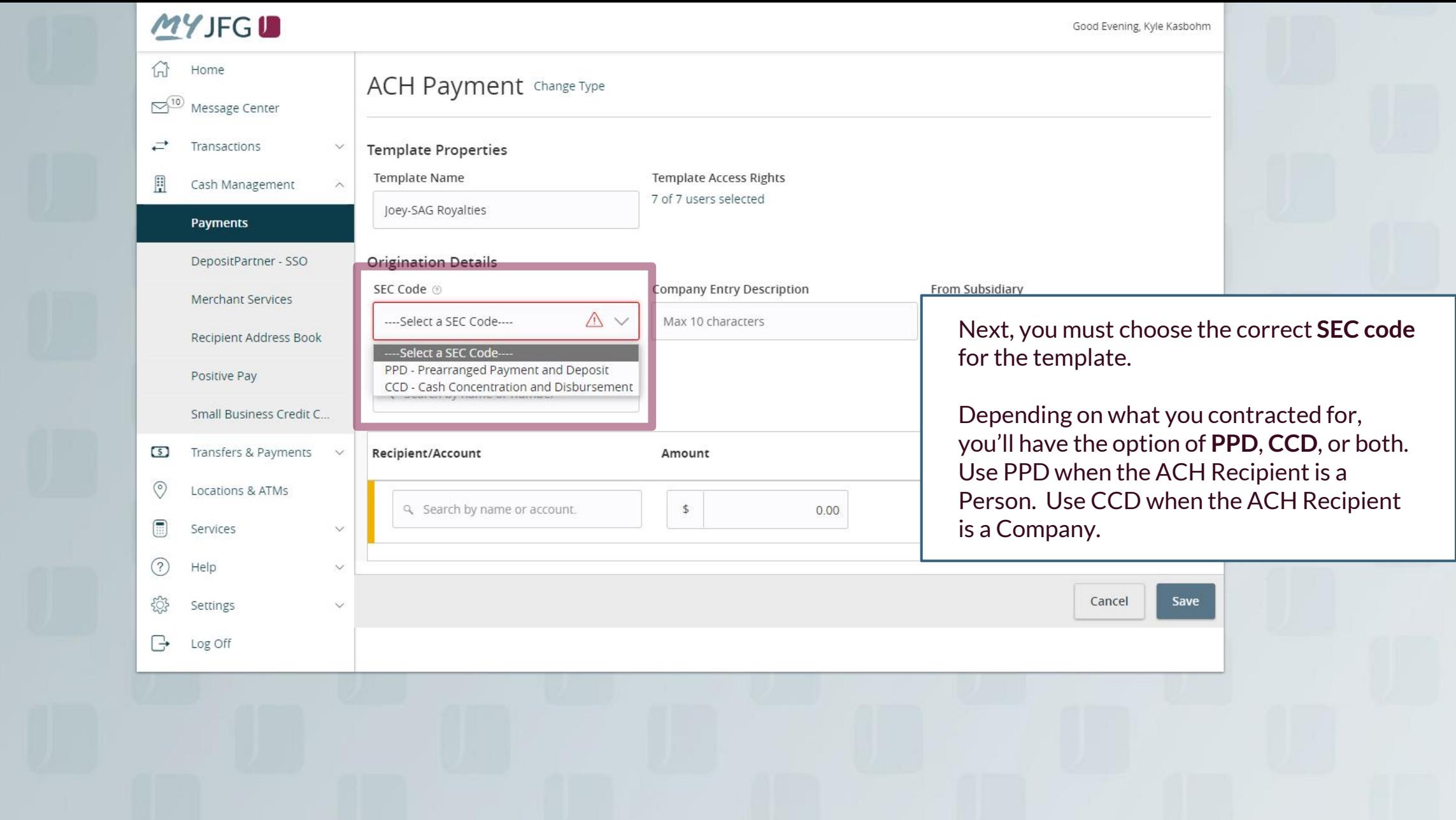

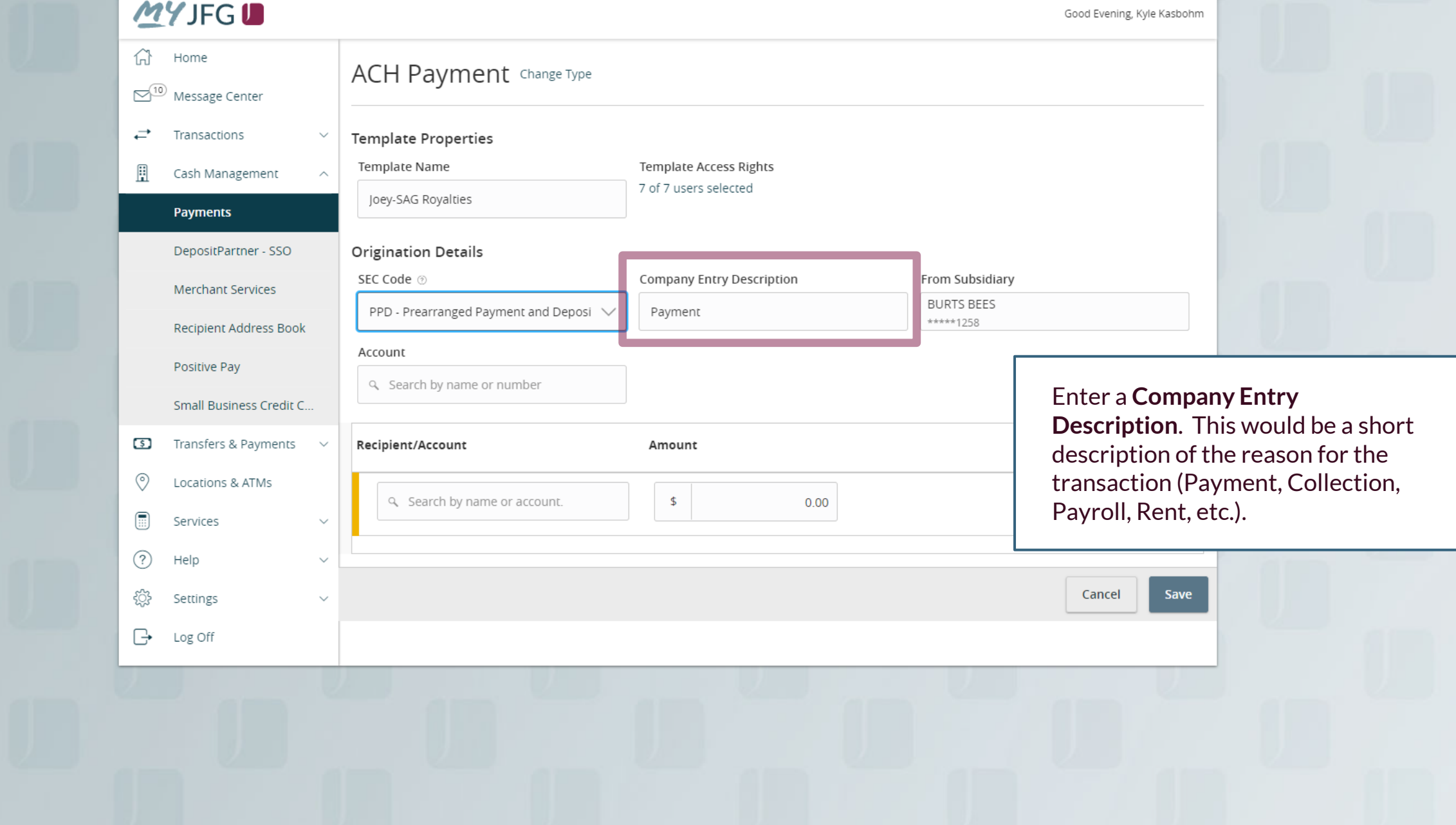

## **MYJFGU**

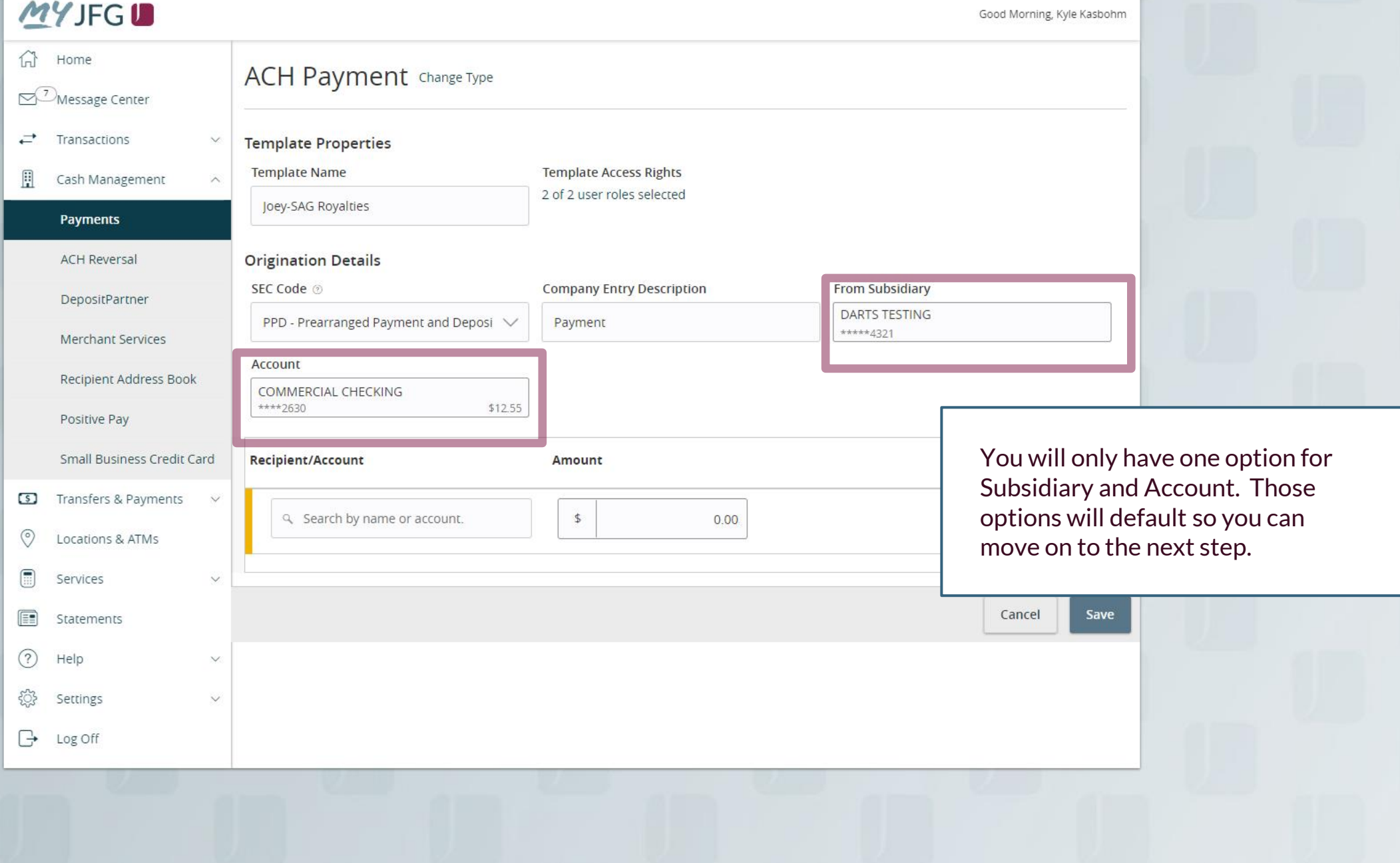

## **MYJFGU**

Good Evening, Kyle Kasbohm

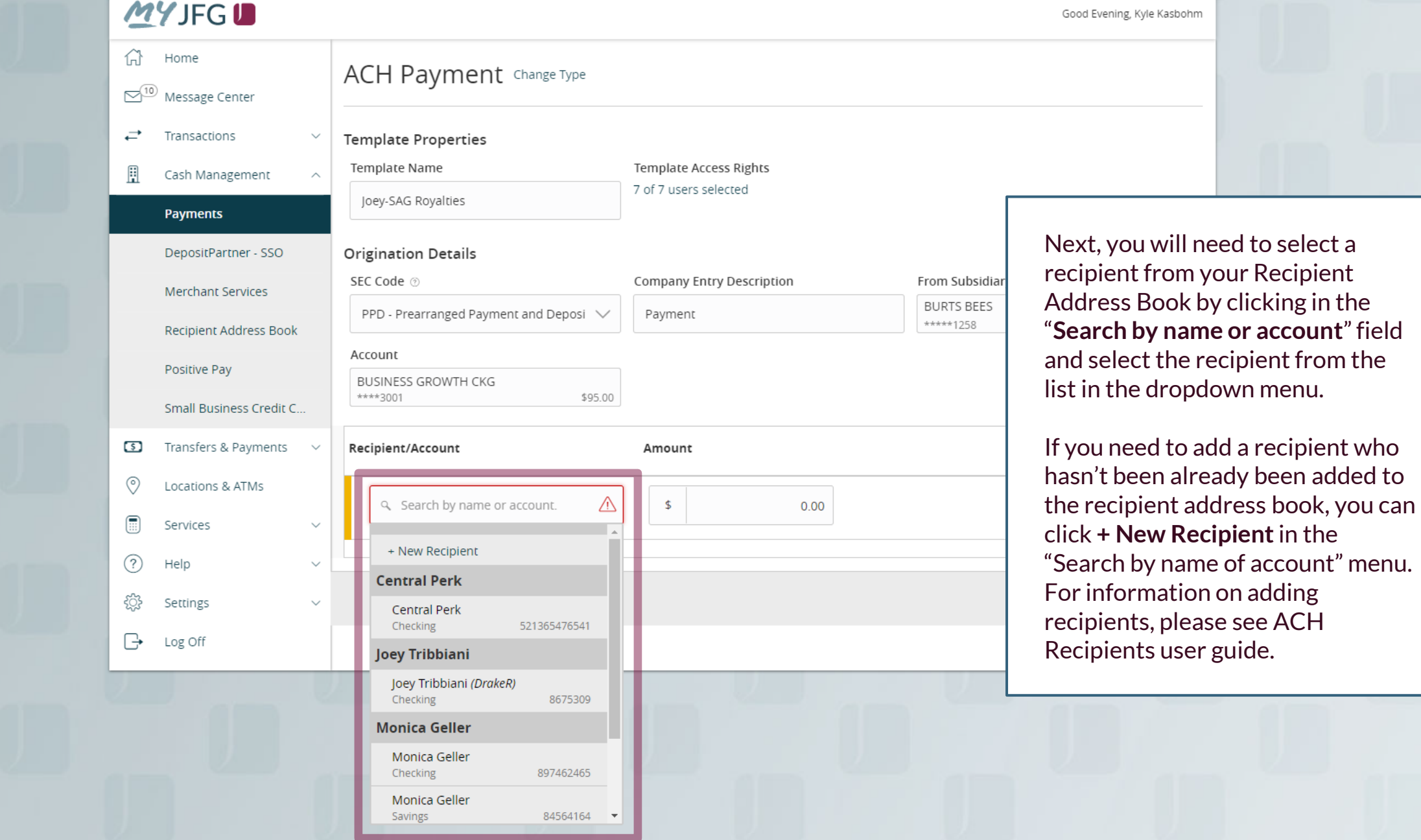

## **MYJFGU**

Good Evening, Kyle Kasbohm

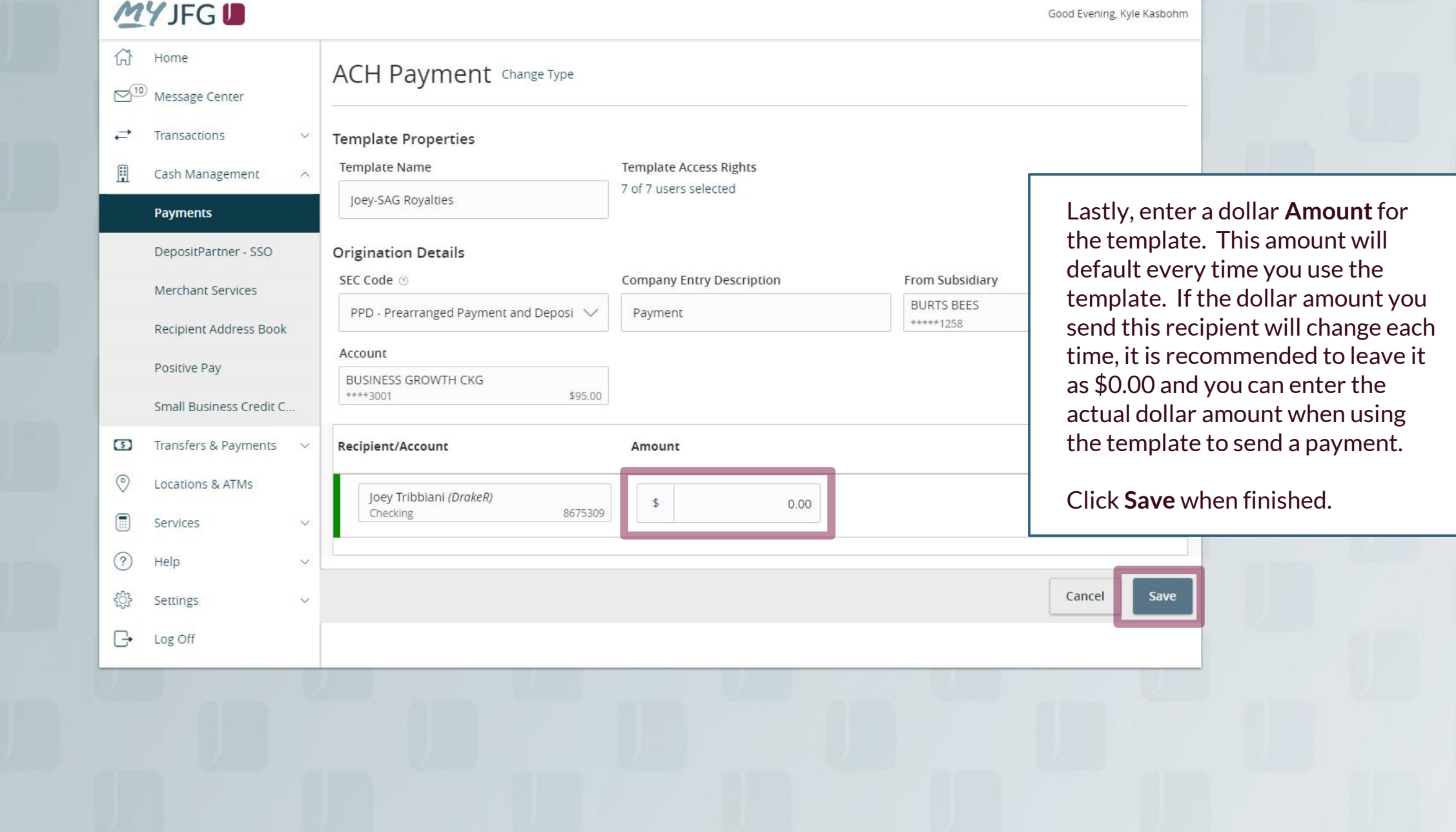

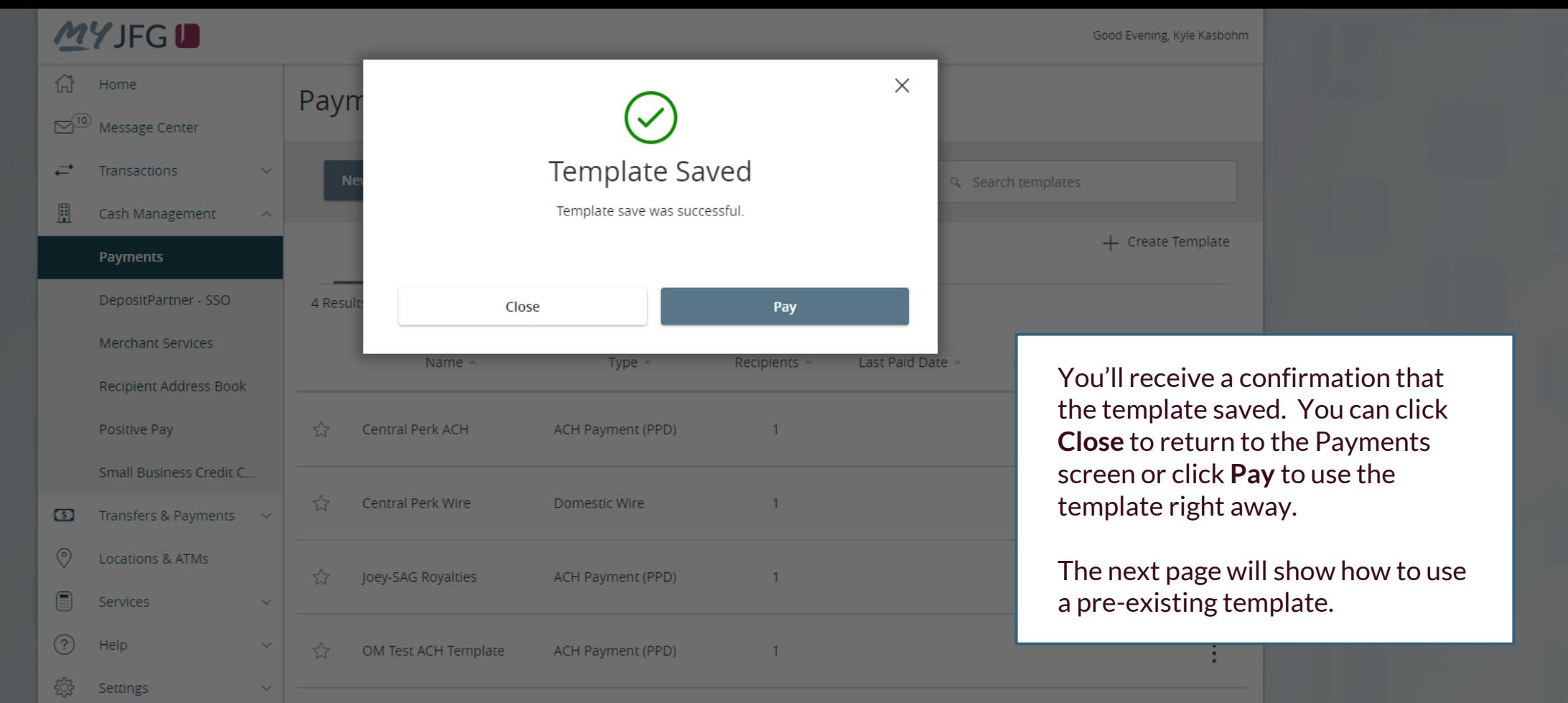

 $\Box$  Log Off

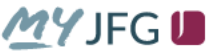

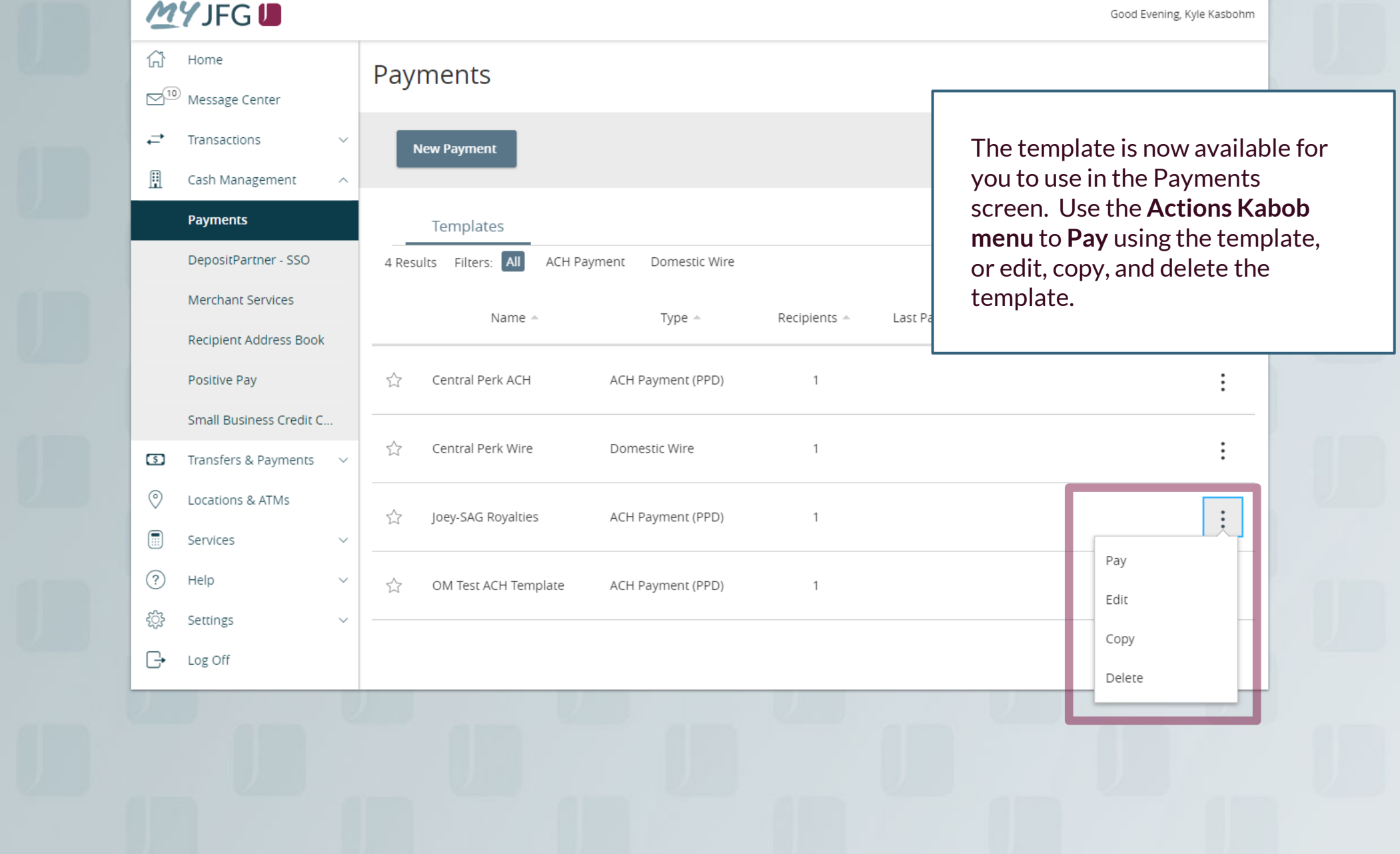

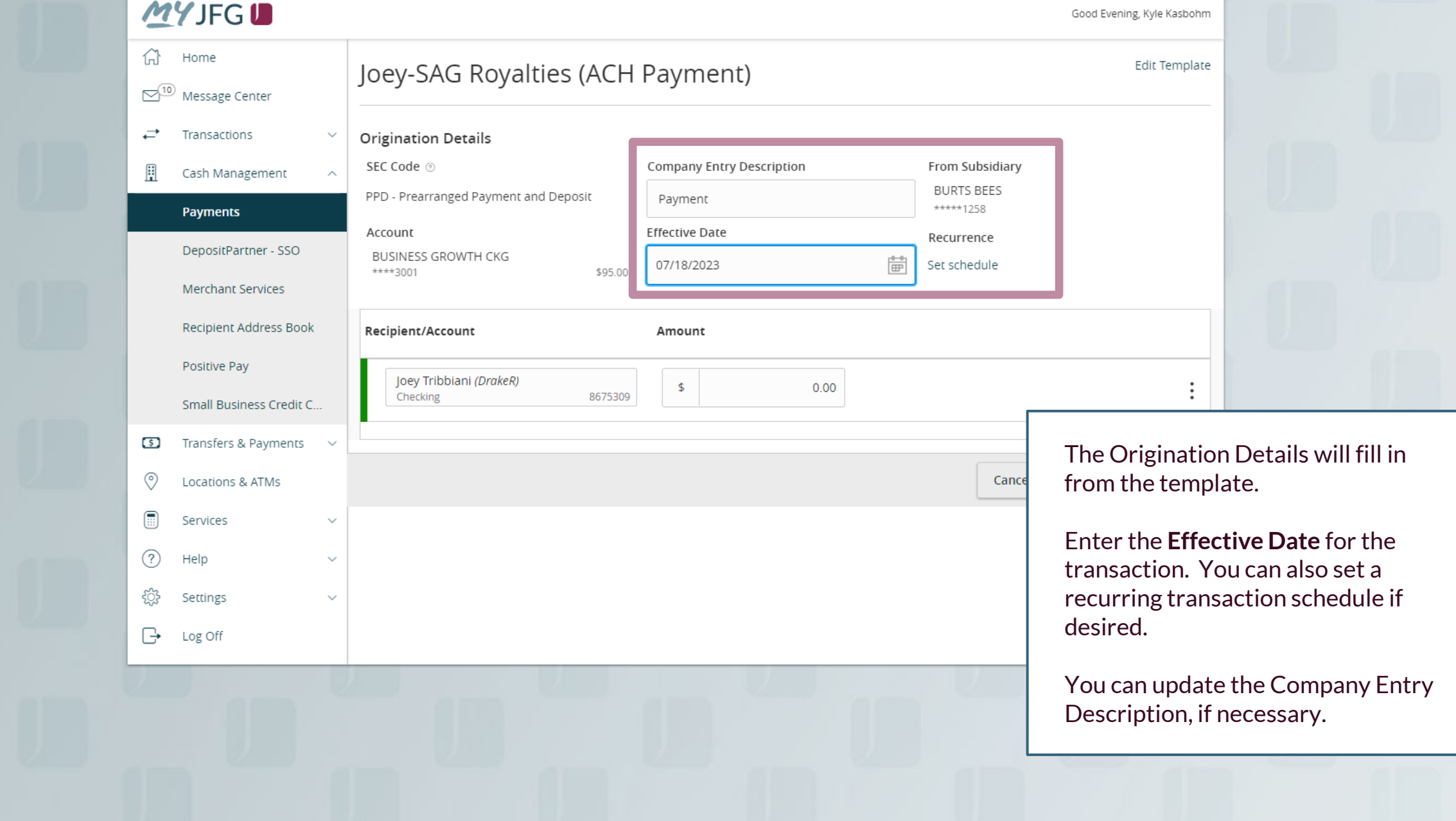

 $\sqrt{10}$  Mess

**Enter** a dollar amount for the

Click on the **Kabob** menu and to expand row if you want to an Addendum. Expanding th will also allow you to **Notify Recipient** via email, if the rec has an email address in the  $Re$ Address Book.

 $\circledcirc$ 

 $\textcolor{red}{\textbf{1}\textcolor{blue}{\textbf{1}}\textcolor{blue}{\textbf{2}}\textcolor{blue}{\textbf{2}}\textcolor{blue}{\textbf{3}}\textcolor{blue}{\textbf{4}}\textcolor{blue}{\textbf{5}}\textcolor{blue}{\textbf{1}}\textcolor{blue}{\textbf{1}}\textcolor{blue}{\textbf{2}}\textcolor{blue}{\textbf{5}}\textcolor{blue}{\textbf{1}}\textcolor{blue}{\textbf{1}}\textcolor{blue}{\textbf{1}}\textcolor{blue}{\textbf{2}}\textcolor{blue}{\textbf{1}}\textcolor{blue}{\textbf{2}}\textcolor{blue}{\textbf{1}}\textcolor{blue$ 

 $\circled{?}$ 

ද්ථි

 $\mathbb{R}$ 

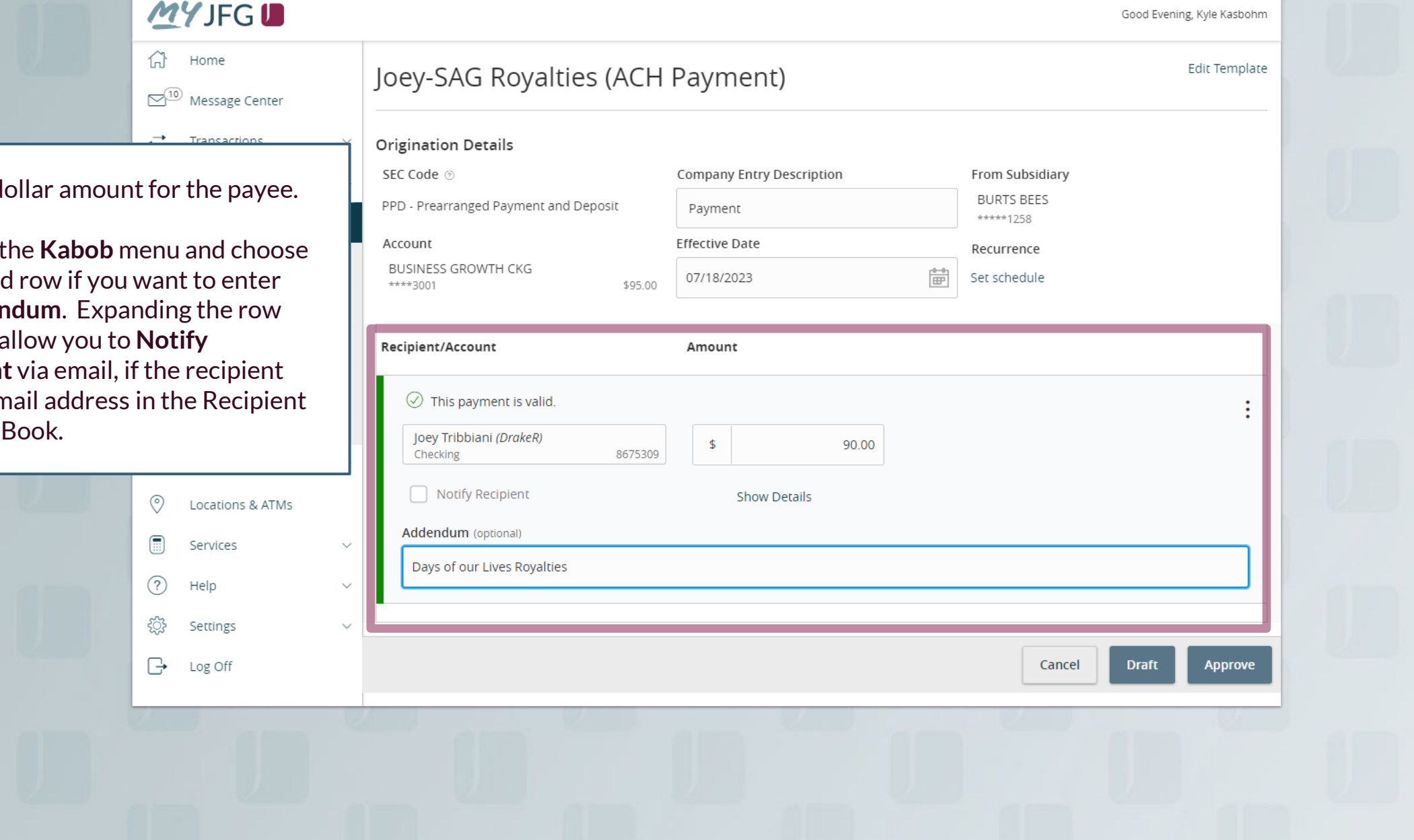

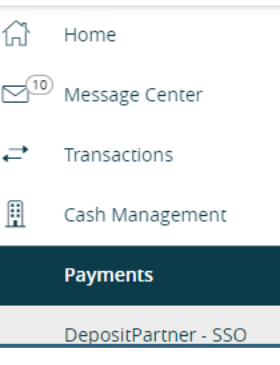

You can either **Draft** or **Approve** the transaction, depending on your rights. **Draft** will save the transaction for a future approval. **Approve** will complete the transaction right away.

 $(?)$ 

తి

 $\mathbb{R}$ 

Help

Settings

Log Off

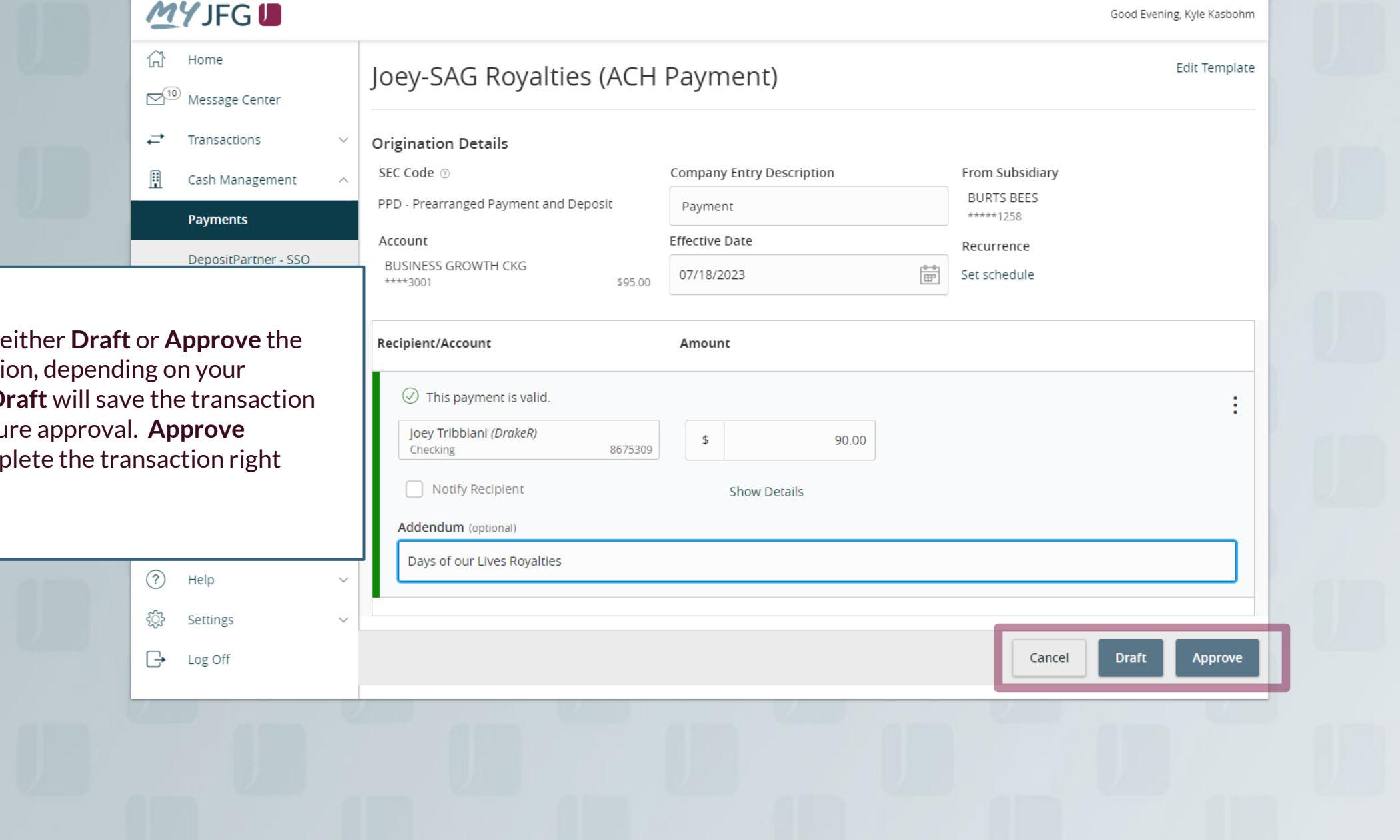

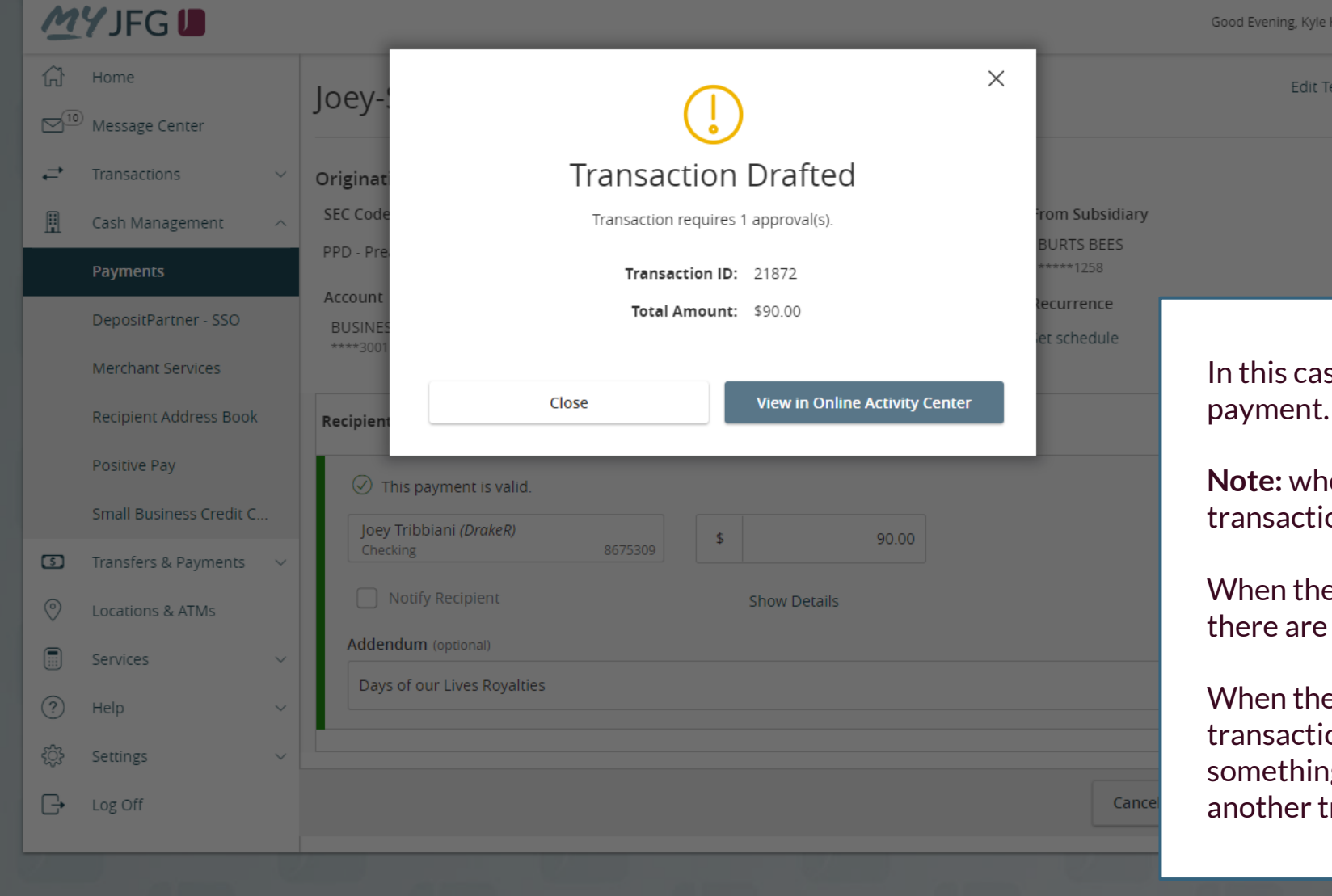

n this case we Drafted the payment.

**Note:** when the icon is green, the ransaction is complete.

When the icon is yellow (as here), there are extra steps required.

When the icon is red, the ransaction has failed and omething needs to be fixed before another transaction can be started.

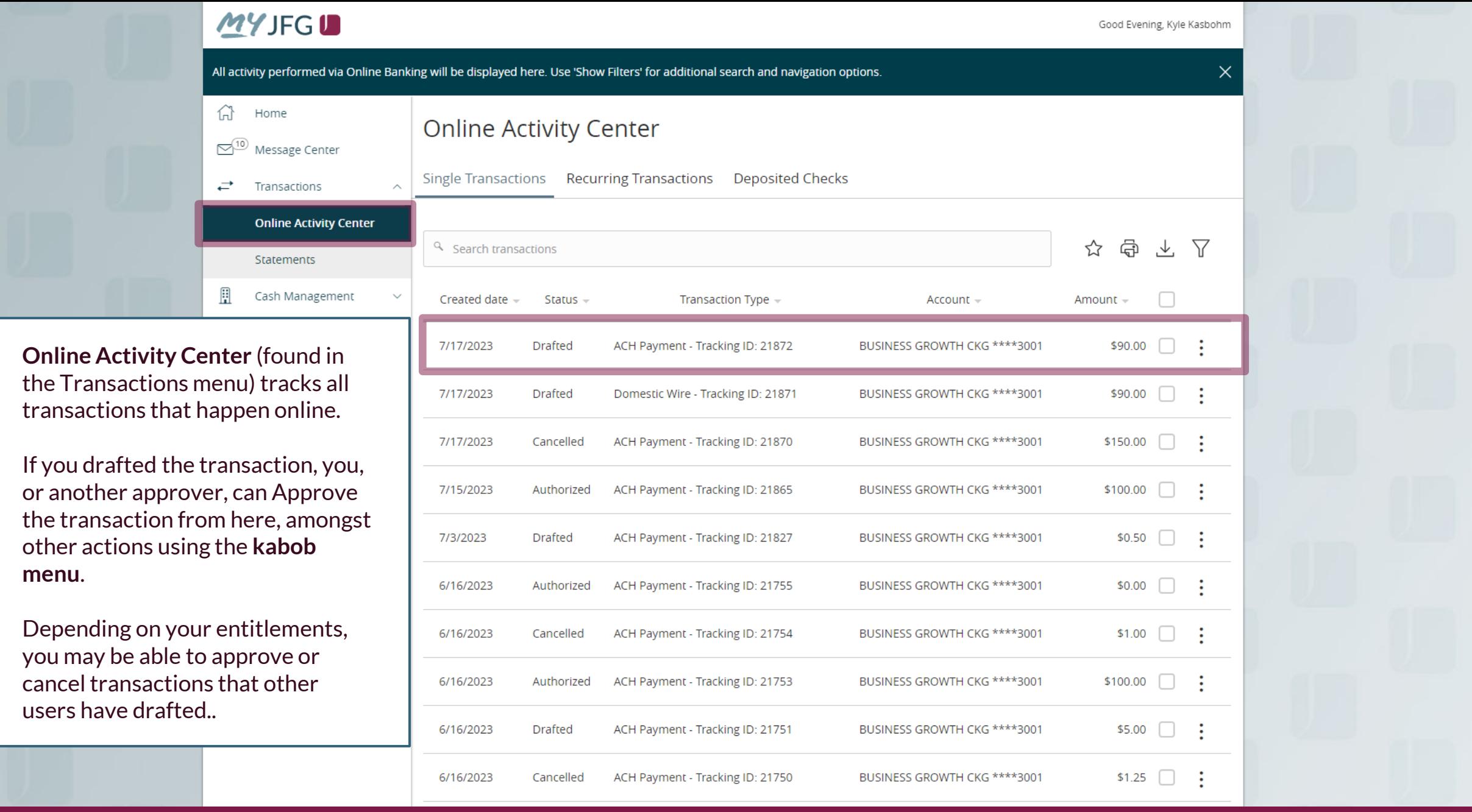

**menu**.

# **Thank You**

Additional Resources and Support

For additional resources, including "how-to" guides, please visit our online Client Resources page at https://www.johnsonfinancialgroup.com/business/cash -management/client-resources/

If further support is needed, please call our Johnson Customer Support Center at 888.769.3796 (option 1, then option 2), send a message in the MyJFG Message Center to "MyJFG Business – Cash Mgmt Solutions" or by email at [myjfgbusiness@johnsonfinancialgroup.com.](mailto:myjfgbusiness@johnsonfinancialgroup.com)

JohnsonFinancialGroup.Com

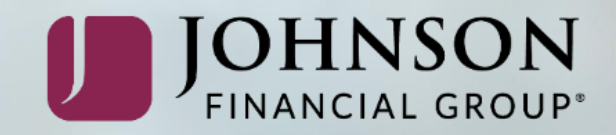